يفتح قصر بكنغهام حسابا على موقع فليكر يتضمن أك�ث�ر م�ن 600 ص��ورة

- البريطانية في أوقات عملها ولهوها , وتأتي هذه الخطوة بعد توجه البالط الملكي البريطاني إلى استخدام يوتيوب وتويتر. ويعود تاريخ بعض الصور إلى أكثر من قرن فيما سيكون البعض الآخر لقطات
- حديثة من ضمنها جولة الملكة إليزابيث الأخيرة فى كندا وزيارتها نيويورك ويتضمن الحساب الملكي الجديد على
- .<br>فليكر صورا نـادرة من الأرشيف الملكي جمعتها الملكة فيكتوريا والأمير ألبرت
- في النصف الثاني من القرن التاسع عشر.
- وتعرض على الموقع الجديد إجماال 28
- مجموعة مختلفة من الصور التي تتوزع
- مواضيعها على الملكة والكومنولث ،
- المراسيم والفعاليات الملكية ، أحدث

في ذلك الملكة وأمير ويلز حين كانا طفلين رضيعين. .<br>وتردد إن الملكة إليزابيث ـثانــة ـ 84 عـامـا ـ متحمسة جـدا) لكل ما

.<br>تطلع بــه التكنولوجيا لمتطورة من مبادرات

جـديـدة وإنــهـا شخصيا وافـقـت عـلـى نـشـر صـور

من الأرشيف الملكي تسجل لحظات

شيقة ومحطات مهمة في تاريخ الملكية. وي�لاح�ظ م�راق�ب�ون إن ملكة بريطانيا تحرص على مواكبة روح العصر, ففي ع��ام 1953 احتفلت بجلوسها على ال�ع�رش بالسماح لعدسات التلفزيون بدخول كاتدرائية ويستمنستر ألول مرة. وفتحت موقعا الكترونيا لنفسها وأفراد العائلة المالكة الآخريـن منذ 13 عاما وبثت رسالتها بمناسبة عيد الميالد على الانترنت لأول مرة قبل خمس سنوات. ونقلت صحيفة الديلي تلغراف عن ناطق باسم قصر بكنغهام إن إطالق الحساب الملكي على موقع فليكر يتزامن مع معرض االفتتاح الصيفي للقصر و)عام الملكة) .

األخبار ، ويوميات العائلة المالكة. وسيحوي الموقع ص��ور جيلين م�ن أطفال العائلة المالكة التقطها لـمـصـور مـاركــوس آدم خالل الفترة الممتدة من ) 1926 إلى 1956 ( ، بما

الحاسوب هو الصديق الذي لا يغضب ولا يمل من الصداقة وال يستغل وال يخون فهو دائم الجاهزية عند الطلب.

وكما للحاسوب إيجابيات ومميزات نستفيد منها إذاٍ أحسن استخدامها فإن له أيضاً سلبيات وأضراراً على صحة الإنسان إذا أسيء استخدامها وسوف نتطرق لها لاحقاً .

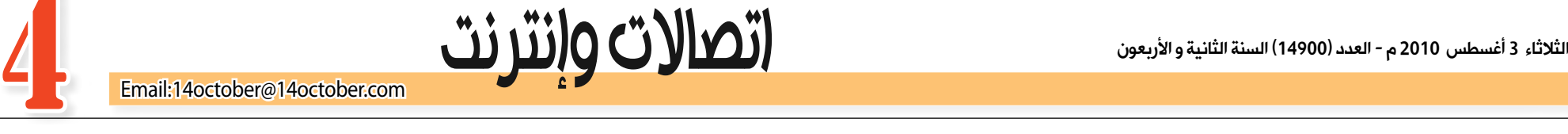

هذا الصديق يحتاج لعناية واهتمام احتياطات ً أمان بشكل مستمر، مثال :

1 - النظافة وخاصة من الغبار واألتربة سواء للوحة المفاتيح أ و الشاشة أو الطابعة والملحقات األخرى إن وجدت وذلك باستخدام ما ينصح به المصنعون، باإلضافة إلى المكان الموجود به الحاسوب.

أخرى. و التكنولوجيا كل يوم لها جديد في مجال الحاسوب من وسائط تـخـزيــن وإدخــــال وإخــــراج، ووحـــدات المعالجة تنطلق بخطى متساوية مــمــاكــأة تــسـارع لمحاكاة اإلن�س�ان حتى أصبح يطلق على الحاسوب (العقل الآلي).

> 2 - االبتعاد عن األكل أو الشرب وقت العمل على الحاسوب.

3 - أهمية حماية الحاسوب من الفيروسات بإحد ،ً برامج مضادات الفيروسات المشهورة عالميا باإلضافة إلى حائط ناري.

4 - التأكد من سالمة التوصيالت الكهربائية ومدى مناسبة مصدر التغذية بالكهرباء لما هو

> في ال�دول المذكورة والذين حاولوا الحصول على مزيد من المعلومات حول سعر الجهاز وشبكة التشغيل الـتـّـي سـتـتـولـي تـوفـيـر الـجـهـاز للمستّخدمين فـي هــذه الـــدول. يذكر أن iPhone4 يتوافر حالياً بصورة رسمية في أربع دول وهي الواليات المتحدة األمريكية وفرنسا والمملكة المتحدة واليابان، إلا أنه يتواجد أيضاً في الأسواق السوداء في معظم دول العالم تقريباً بما فيها الصين.

مصمم عليه الحاسوب.

5 - عدم رج أو هز الحاسوب بشدة أو الكبس بشدة على لوحة المفاتيح أو الفأرة، أي عدم

الخشونة.

6 - نظم التشغيل وبرمجيات العمل يجب أن

تكون من مصادر أصلية.

7 - عدم ترك الحاسوب وملحقاته معرضة للرطوبة أو للحرارة وخاصة الشمس أو مصادر

الكهرومغناطيسية القوية.

8 - االهتمام بكلمة العبور ويمكن الرجوع إلى المقال السابق المنشور بهذه الصحيفة لزيادة االستفادة.

9 - عدم تحميل الحاسوب أية بيانات أو فيديو أو القراءة من وسائط خارجية مثل االسطوانات الليزرية أو االسطوانات الصلبة الخارجية أو الذاكرة المتطايرة، إال بعد التأكد من خلوها من الفيروسات.

معلومة أخرى ينصح بها الخبراء تتعلق بأهمية وجود وسط تخزين خارجي للبيانات والمعلومات .ً المهمة والخاصة والتحميل إليه دوريا

> ملكة بريطانيا تفتح ألبوم صور العائلة على موقع فليكر مستقر الجوال والاتصال

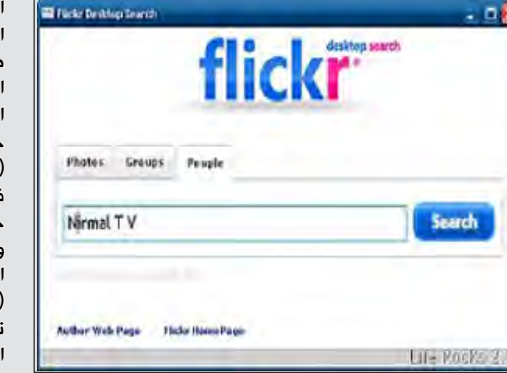

أجهزة الحاسوب مهمة ومفيدة لكل إنسان ,فهي تسهم في تحسين أداء كل شخص ، وتسهل الحياة .

الحاسوب هو أحد أهم المنتجات التي دخلت إلى

وأشارت (نوكيا سيمنس) في بيان إلى أن المجموعتين حياتنا بشكل يصعب التخلي عنه.

يربط الناس بعضهم ببعض

- ويتيح لهم التواصل حول
	- العالم عبر اتصالهم
	- باإلنترنت من يمتلك
	- حاسوباً اليوم فهو
	- كمن يمتلك مكتبة
	- عـامـرة ومـتـنـوعـة،
	- فالحاسوب يمكن
	- وصفه مجازا بمزود
- للكتب والمراجع والمجالت
- والدوريات والصحف، ويمكن
- القول انه الجهاز الذي تخزن به

توصلتا إلى اتفاق يقضى بأن تشترى (نوكيا سيمنس نتوركس) غالبية موجودات معدات الاتصالات اللاسلكية لموتورولا مقابل 1.2 مليار دولار. ويفترض أن ينجز االتفاق ال�ذي ينبغي أن توافق عليه السلطات في نهاية ،2010 حسب البيان. وأضاف البيان أن حوالي 7500 من الموظفين سينقلون من موتورولا إلى )نوكيا سيمنس( بما في ذلك مراكز مهمة للبحث والتطوير في الواليات المتحدة والهند والصين. يذكر أن شركة (موتورولا) تتفاوض من أجل بيع وحدة لاسلكية تابعة لها لعملية إعادة هيكلة واسعة للشركة، حيث انخفضت مبيعات الشبكات اللاسلكية بنسبة 7 ٪ إلى ( 896 مليون دولار ) في الربع الثاني، وهو ما يمثل 18 ٪ من الإيرادات الإجمالية للشركة، في حين ارتفعت أرباح التشغيل إلى (112 مليون دولار مقابل 62 مليون دولار ) عن العام السابق.

> نأتي اليوم على استعراض برنامج القارئ اإللكتروني الذي تقدمه شركة مايكروسوفت 困 alunta<br>Tarihi حيث يعتبر مـن أهـم وأفـضـل البرامج التي تمكننا من قراءة الكتب اإللكترونية والمسموعة بطريقة بسيطة جـدا. يمكن تحميل برنامج القارئ اإللكتروني CA Ш من موقع الشركة على شبكة اإلنترنت مجانا. حيث يستغرق تحميله على جهاز الكمبيوتر بضع ثوان وعندما تتم عملية تحميله يصبح جاهزاً لأداء عمله مباشرة.  $\triangleright$  $\cdots$ يعمل القارئ اإللكتروني على قراءة الكتب اإللكترونية بتوافق النص و الصوت، حيث يمكن إعداده لكى يقوم بتحديد وتتبع الكلمة التي يقرؤها كما يمتاز بإمكانية وضع عالمة عند الصفحة المرغوب في الرجوع إليها في مابعد ويوفر هذا البرنامج الرائع إمكانية البحث فى مجموعة

دليل استخدام جهاز الإنترنت اللاسلكي (زين فاي) من شركة (زين)

دليل استخدام جهاز (زيـن - فـاي Zain Fi) من شركة زين السعودية، وهو جهاز اإلنترنت الالسلكي المحمول في أي مكان، يعمل بالبطارية ويتصل بأبراج الجوال للحصول على اإلنترنت كما  $\overline{\mathbf{I}}$ يمكن استخدامه لتوصيل أكثر من جهاز السلكيا بالإنترنت دون أسلاك.

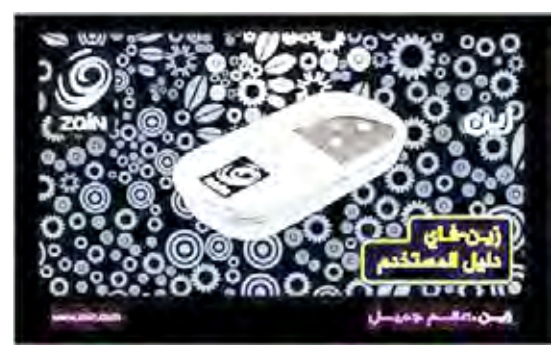

البيانات والمعلومات والمعارف الرقمية والصور، كما أن الحاسوب مصدر بث لإلذاعات المسموعة والمرئية، وعن طريقه يمكن التمتع بوقت الفراغ بمشاهدة الفيديو أو الأفلام أو الاستماع إلى المنتجات السمعية أو تمضية الوقت بلعب الشطرنج أو أية ألعاب

الكمبيوتر وبرامجه

يشكو الكثيرون من مستخدمي أجهزة الكمبيوتر من بطء سرعة أجهزتهم مع تقدم الوقت وذلك رغم أنها قد كانت ذات سرعة جيدة ، لذلك نقدم لزوار عشاق )إلكترون( خمس طرق تساعد في زيـادة سرعة حواسيبهم. الخَطوة الأولى: من قائمة أبدأ اخ�ت�ر) run )شغل ) برنامج محرر النظام) بأن تكتب في مربع الحوار كلمة )regedit )ثم موافق في محرر سجل النظام<br>تخير (\_HKEY\_CURRENT تخير )\_CURRENT\_HKEY USER )ث����م )Control Panel )ث�م )desktop )ثم انقر بالزر الأيمن فتظهر قائمة

أعلنت شركة Apple عن نيتها توفير جهاز 4iPhone في 17 دولة إضافية . وتشمل الدول الجديدة الموزعة بين قارات أوروبا وآسيا وأمريكا الشمالية ك� ً لا من أستراليا والنمسا وبلجيكا وكندا والدنمارك وفنلندا وهونج كونج وأيرلندا وإيطاليا ولوكسمبورج وهولندا والنرويج ونيوزيلندا وسنغافورة والـسـويـند وأسـبـانـيـا وسـويـسـرا. .<br>وساهـم هـذا الخبر فـي خلق حالة من النشاط والحركة بين المهتمين

## )17( دولة جديدة حول العالم تدخل في دائرة ابل لتوزيع) 4 iPhone)

حاسوبك صديق لك فحافظ عليه

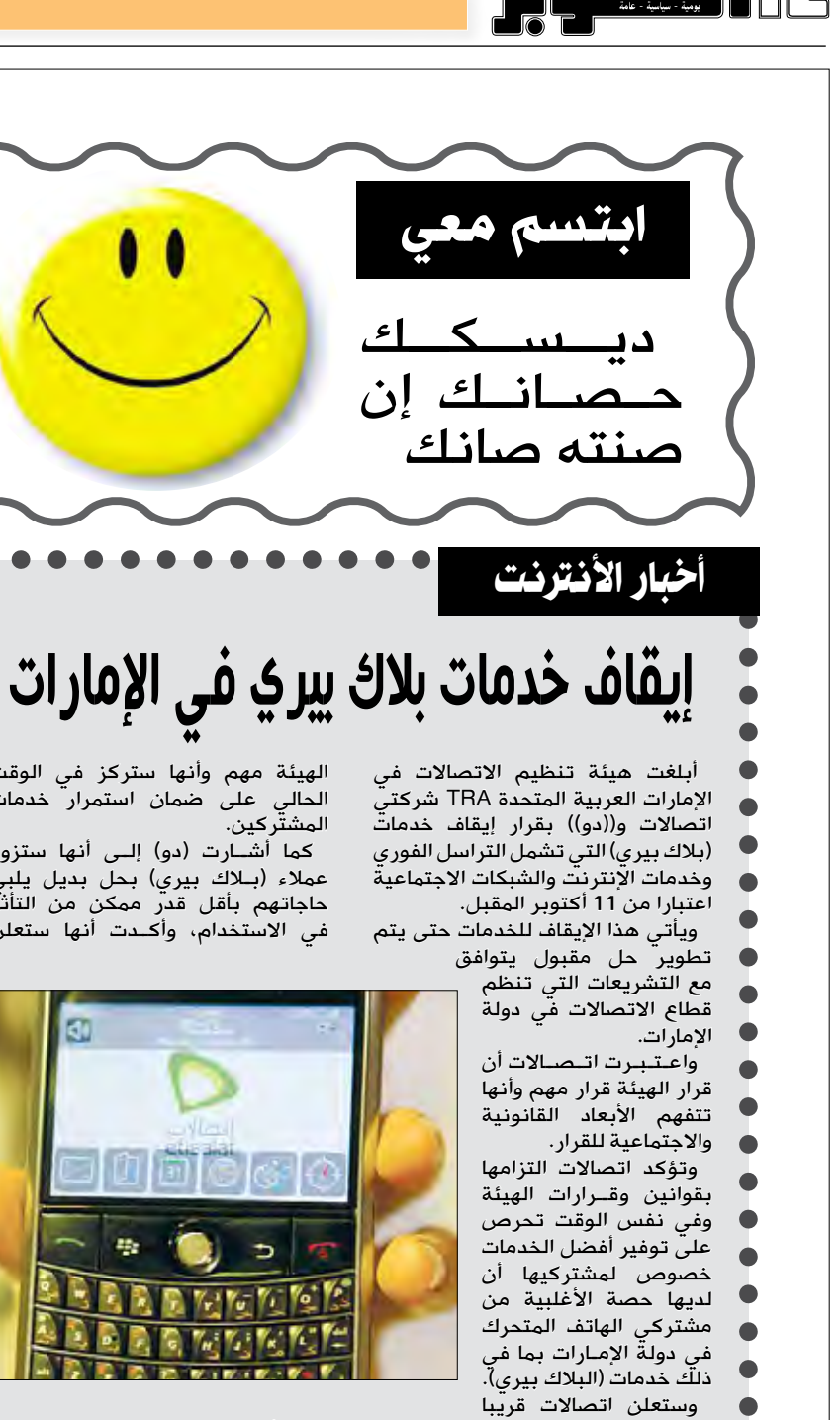

عن البدائل التي ستوفرها لعمالئها من مشترك*ى* بلاك بيري المعنيين بقرار تعليق بعض الخدمات، مؤكدة إن قرار

الهيئة مهم وأنها ستركز في الوقت الحالي على ضمان استمرار خدمات

كما أشــارت (دو) إلـى أنها ستزود عملاء (بـلاك بيري) بحل بديل يلبي حاجاتهم بأقل قدر ممكن من التأثر في الاستخدام، وأكـدت أنها ستعلن

في الأيام القليلة المقبلة عن خطتها

<u>أ</u> الكاملة، وسوف تحيط كل عملائها علماً<br>بتفاصيل هذه الخطة.

**اإعداد/دنيا هاين**

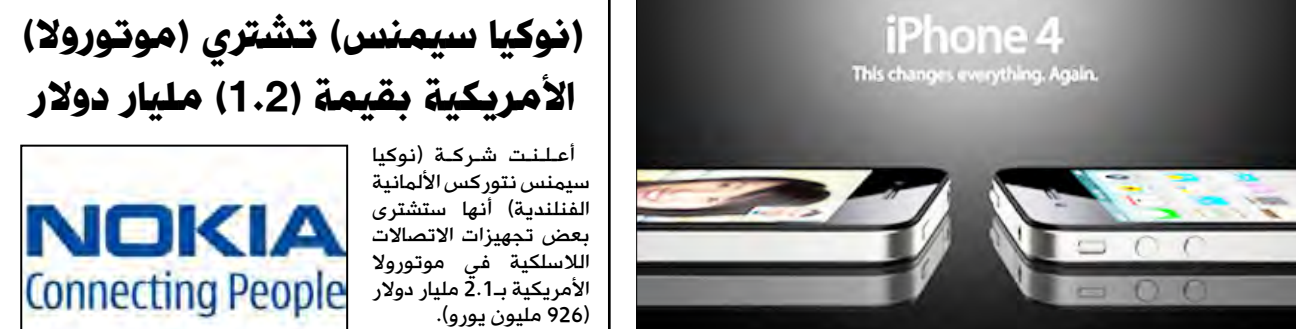

<u>i</u>

الكتب اإللكترونية المتواجدة على جهاز الكمبيوتر وذلك من خـلال العنوان أو اسم المؤلف أو آخر كتاب تمت قراءته أو حجم الكتاب أو من خالل تاريخ الكتاب. ومن أجل التأكد من حصول المستخدم على

كامل الخدمة التي يقدمها هذا البرنامج، تـم إضـافـة ملفٌ مـسـاعـدة لكي يقوم بإعطاء شرح مفصل آللية عمل البرنامج. باإلضافة إلى ذلك يمكن التحكم بإعدادات البرنامج حسب الرغبة من حيث القراءة والشكل و المضمون.

القارئ الإلكتروني لقراءة سهلة للكتب إلالكترونية حسي خطوات لزيادة سرعة حاسوبك

صغيرة تخير منها

 $\bullet$  $\bullet$ 

 $\bullet$ 

 $\bullet$  $\bullet$ 

л

 )Value string/New )اكتب اسم القيمة الجديدة (Menu Delay Show )هنا يجب أن تكتب الكلمات بنفس الطريقة ومـراعـاة الـحـروف الكبيرة والصغيرة , بعد ذلك انقر بالزر و<br>الأيمن للماوس على الكلمة التي كتبتها تظهر قائمة صغيرة تخير

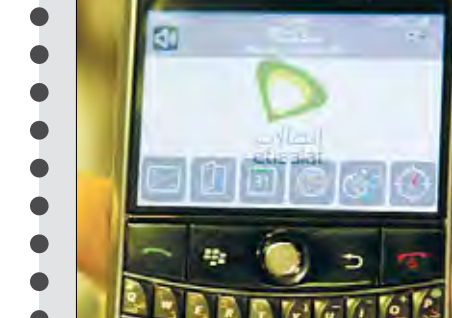

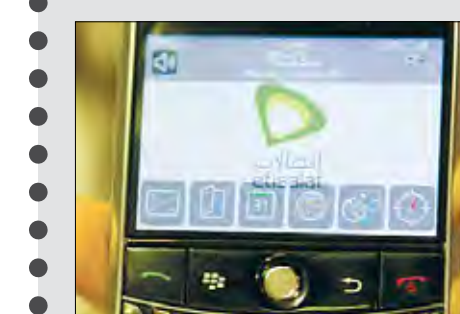

فوتوغرافية الإفبراد العائلة المالكة

منها ) modify )ثم أكتب الرقم صفر في المساحة الفارغة. أغلق محرر سجل النظام وأعد تشغيل الجهاز ستجد أن سرعته قد زادت بصورة كبيرة ويمكنك ملاحظة ذلك من تحريك الماوس على قائمة أبدأ. الخطوة الثانية: تقليل عدد البرامج التي تفتح عند تشغيل الويندوز وذلك بحذفها من قائمة )up start )أو بتشغيل الملف )msconfig )قائمة أب��دأ اختر )run )ثم اكتب كلمة )msconfig ) بعد فتح الملف أنقر على start up ) )فتظهر قائمة بالملفات التي تعمل عند تشغيل الويندوز وهنا يجب أن تكون على علم بالبرامج التي يجب أن توقف عملها من القائمة إذا تخيرت برنامجاً فقم بإزالة العلامة .<br>ف*ـي* المربع الموجود أمـامـه . الخطوة الثالثة: حذف كل الملفات التي يخزنها الويندوز في الملف (c: windows temp ) لأنها مؤقتة وتشغل حيزا من القرص

الصلب وتقلل من سرعة الجهاز. الخطوة الرابعة: ح�ذف جميع الملفات المؤقتة الموجودة في المجلد(C: windows file internet temporary )وهي عبارة عن ملفات مؤقتة يتم تخزينها حال تصفحك لإلنترنت وتكون كثيرة أيضا وتشغل حيزا يقلل سرعة الجهاز .

الخطوة الخامسة: توجه إلى قائمة البرامج من زر أبدأ, ومن ثم توجه إلى الإكسيسوريز , و من بعدها إلى إزال�ة الفراغات بين الملفات تحت اس��م(disk defragmenter) .

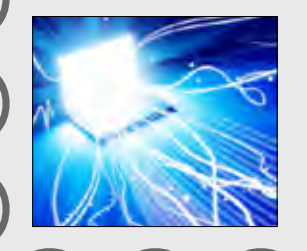

المملة المطنسة المؤسسة الوطنيية لمكافحة السرطان بحطائكم نتضزم السرطان نستقبل تبرعاتكم على حساب : بنك التضامن الإسلامي (59595) -بنك سبأ الإسلامي ( 59595 ) ل**دعم مرضى السرطان 2010**′ فوع ومان